ГОСУДАРСТВЕННОЕ БЮДЖЕТНОЕ OBPA3OBATEJIBHOE YYPEXAIEHUE ВЫСШЕГО ОБРАЗОВАНИЯ РЕСПУБЛИКИ КРЫМ "КРЫМСКИЙ ИНЖЕНЕРНО-ПЕДАГОГИЧЕСКИЙ УНИВЕРСИТЕТ ИМЕНИ ФЕВЗИ ЯКУБОВА"

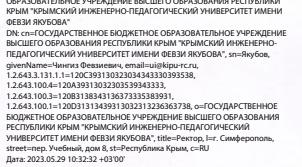

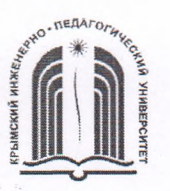

МИНИСТЕРСТВО ОБРАЗОВАНИЯ, НАУКИ И МОЛОДЕЖИ РЕСПУБЛИКИ КРЫМ

Государственное бюджетное образовательное учреждение высшего образования Республики Крым

«Крымский инженерно-педагогический университет имени Февзи Якубова» (ГБОУВО РК КИПУ имени Февзи Якубова)

#### Кафедра бухгалтерского учета, анализа и аудита

СОГЛАСОВАНО Руководитель ОПОП А.Т. Керимов  $20^{\circ}$  $\Gamma$ .

УТВЕРЖДАЮ Заведующий кафедрой дете Т.Н Каджаметова 20

# РАБОЧАЯ ПРОГРАММА ДИСЦИПЛИНЫ Б1.В.11 «Экономическая информатика»

направление подготовки 38.03.01 Экономика профиль подготовки «Налоги и налогообложение»

факультет экономики, менеджмента и информационных технологий

Симферополь, 2023

Рабочая программа дисциплины Б1.В.11 «Экономическая информатика» для бакалавров направления подготовки 38.03.01 Экономика. Профиль «Налоги и налогообложение» составлена на основании ФГОС ВО, утвержденного приказом Министерства науки и высшего образования Российской Федерации от 12.08.2020 № 954.

Составитель рабочей программы

полнись

Э.А. Таймазова, доц.

Рабочая программа рассмотрена и одобрена на заседании кафедры бухгалтерского учета, анализа и аудита 20  $\mathcal{U}$  г., протокол №  $20.02$ OT OT channe T.H Каджаметова Заведующий кафедрой подпись

Рабочая программа рассмотрена и одобрена на заседании УМК факультета экономики, менеджмента и информационных технологий

Œ 20  $\mathbb{Z}_F$ , протокол №  $OT$ Председатель УМК К.М. Османов подпись

**1.Рабочая программа дисциплины Б1.В.11 «Экономическая информатика» для бакалавриата направления подготовки** 38.03.01 **Экономика, профиль подготовки «Налоги и налогообложение».**

**2.Перечень планируемых результатов обучения по дисциплине, соотнесенных с планируемыми результатами освоения образовательной программы**

### **2.1. Цель и задачи изучения дисциплины (модуля)**

### *Цель дисциплины (модуля):*

– формирование системы понятий, знаний и умений в области современных информационных технологий обработки информации в сфере экономики и обучение применению современных программных средств офисной автоматизации в профессиональной деятельности.

### *Учебные задачи дисциплины (модуля):*

– изучение основных понятий, методов, приемов и средств компьютерной обработки информации;

– изучение современных программных средств организации хранения, обработки и представления экономической информации в информационных системах;

– развитие компетенций в области применения информационных технологий при решении профессиональных задач;

– приобретение навыков работы с информацией в глобальных компьютерных сетях;

– углубленное изучение современных информационных технологий в части применения аппарата электронных таблиц в среде пакета автоматизации офисной деятельности.

#### **2.2. Планируемые результаты освоения дисциплины**

Процесс изучения дисциплины Б1.В.11 «Экономическая информатика» направлен на формирование следующих компетенций:

ПК-5 - Способен эффективно работать в среде специальных программных средств, применяемых в профессиональной деятельности

В результате изучения дисциплины студент должен:

### **Знать:**

- понятие информации; основные этапы её обработки, хранения, отображения и передачи (ПК-5.1);
- свойства информации и особенности экономической информации, структуру и формы представления её в компьютере (ПК-5.1);
- структуру, принципы работы и основные возможности ЭВМ (ПК-5.1);
- пакеты прикладных программ общего и профессионального назначения (ПК-5.1);
- принципы функционирования локальных и глобальных вычислительных сетей, основы защиты информации (ПК-5.1);
- современное состояние уровня и направлений развития программных средств офисной автоматизации, возможности их использования для обработки экономической информации (ПК-5.1).

#### **Уметь:**

- профессионально использовать возможности информационных и телекоммуникационных технологий для решения экономических задач (ПК-5.1).
- осуществлять обоснованный выбор инструментальных средств информационных технологий для решения профессиональных задач в области экономики и менеджмента (ПК-5.1).
- использовать возможности электронных таблиц для разноаспектной обработки и анализа экономической информации (ПК-5.1);
- создавать и редактировать тексты профессионального назначения, создавать презентации целей и результатов своей профессиональной деятельности (ПК-5.1);
- работать в локальных и глобальных компьютерных сетях, использовать в профессиональной деятельности сетевые средства поиска и обмена информацией (ПК-5.1).

#### **Владеть:**

- основными методами, способами и средствами получения, хранения и переработки информации (ПК-5.1);
- навыками использования компьютерной техники и офисных приложений для обработки экономической информации (ПК-5.1);
- инструментальными средствами информационных технологий для решения коммуникативных задач (ПК-5.1);
- средствами презентационной графики для изложения собственной точки зрения, вариантов управленческих решений и их обоснования (ПК-5.1).

#### **3. Место дисциплины в структуре ОПОП.**

Дисциплина Б1.В.11 «Экономическая информатика» относится к дисциплинам части, формируемой участниками образовательных отношений и входит в модуль учебного плана.

#### **4. Объем дисциплины (модуля)**

(в зачетных единицах с указанием количества академических или астрономических часов, выделенных на контактную работу обучающихся с преподавателем (по видам учебных занятий) и на самостоятельную работу обучающихся)

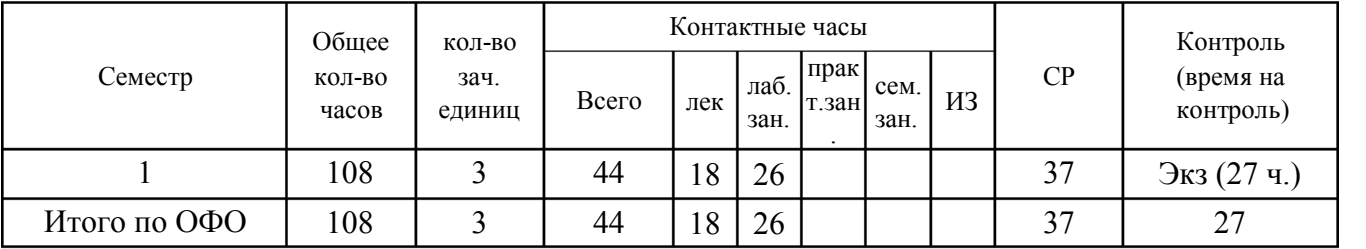

5. **Содержание дисциплины (модуля) (структурированное по темам (разделам) с указанием отведенного на них количества академических или астрономических часов и видов учебных занятий)**

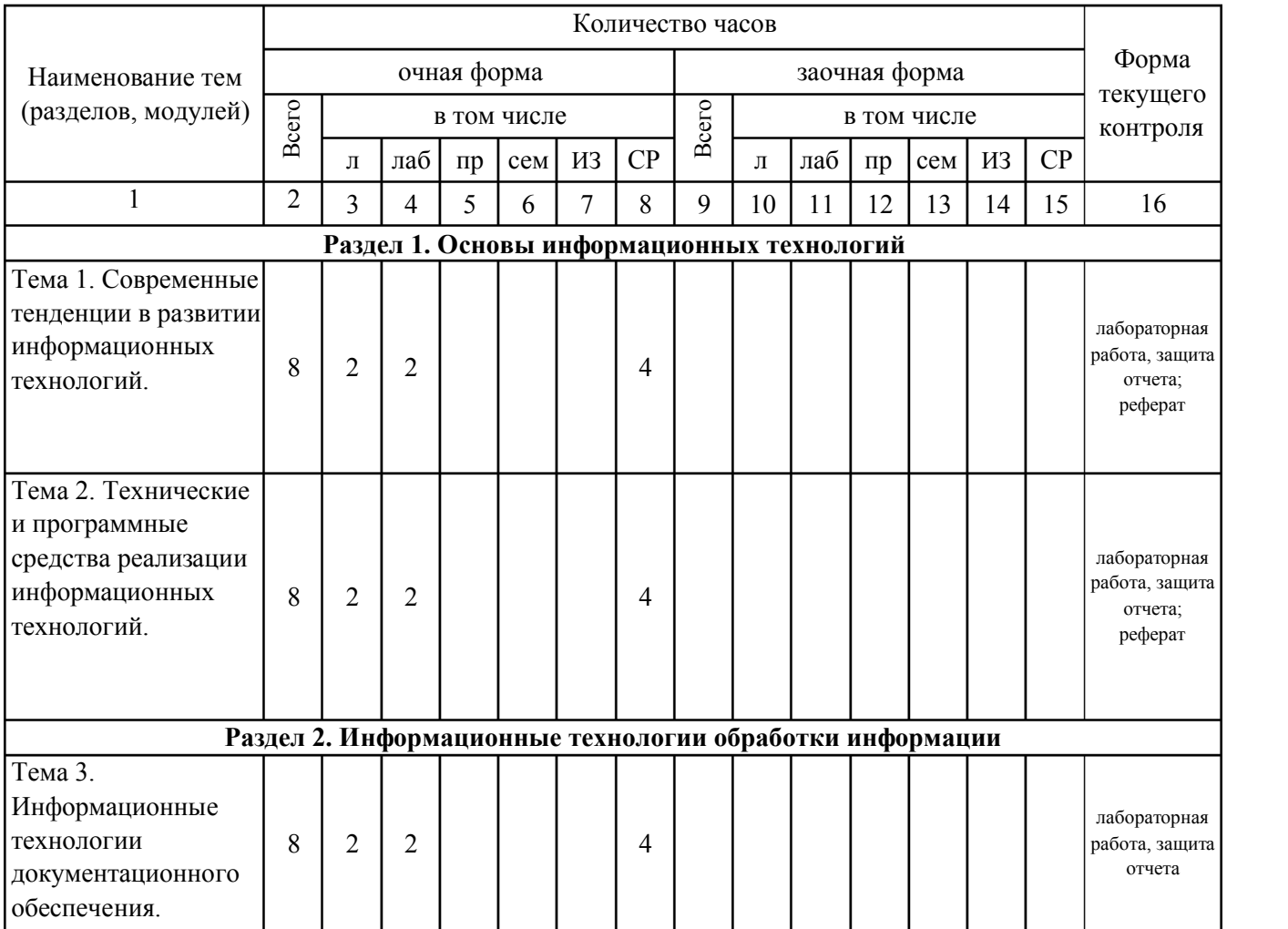

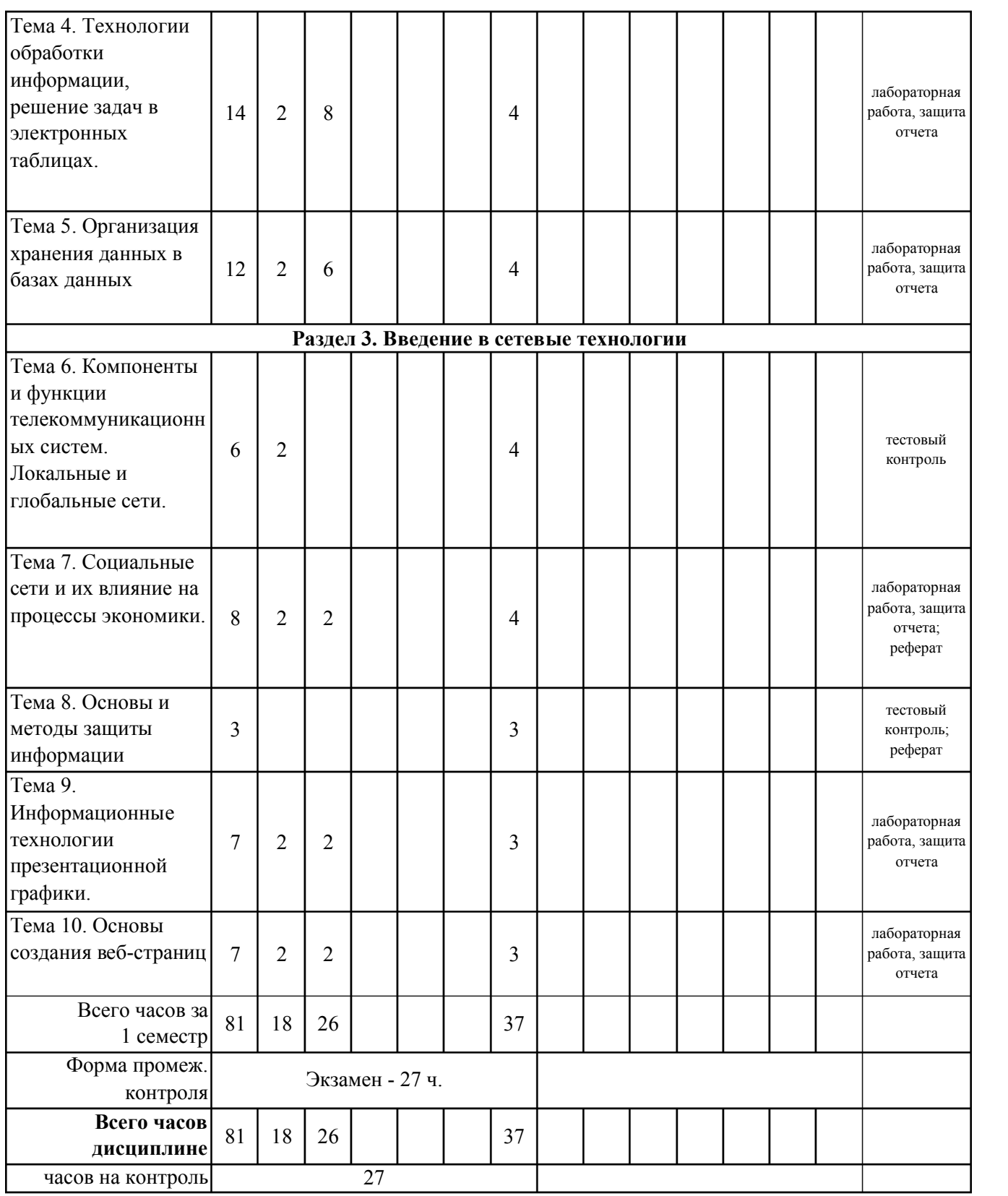

# 5. 1. Тематический план лекций

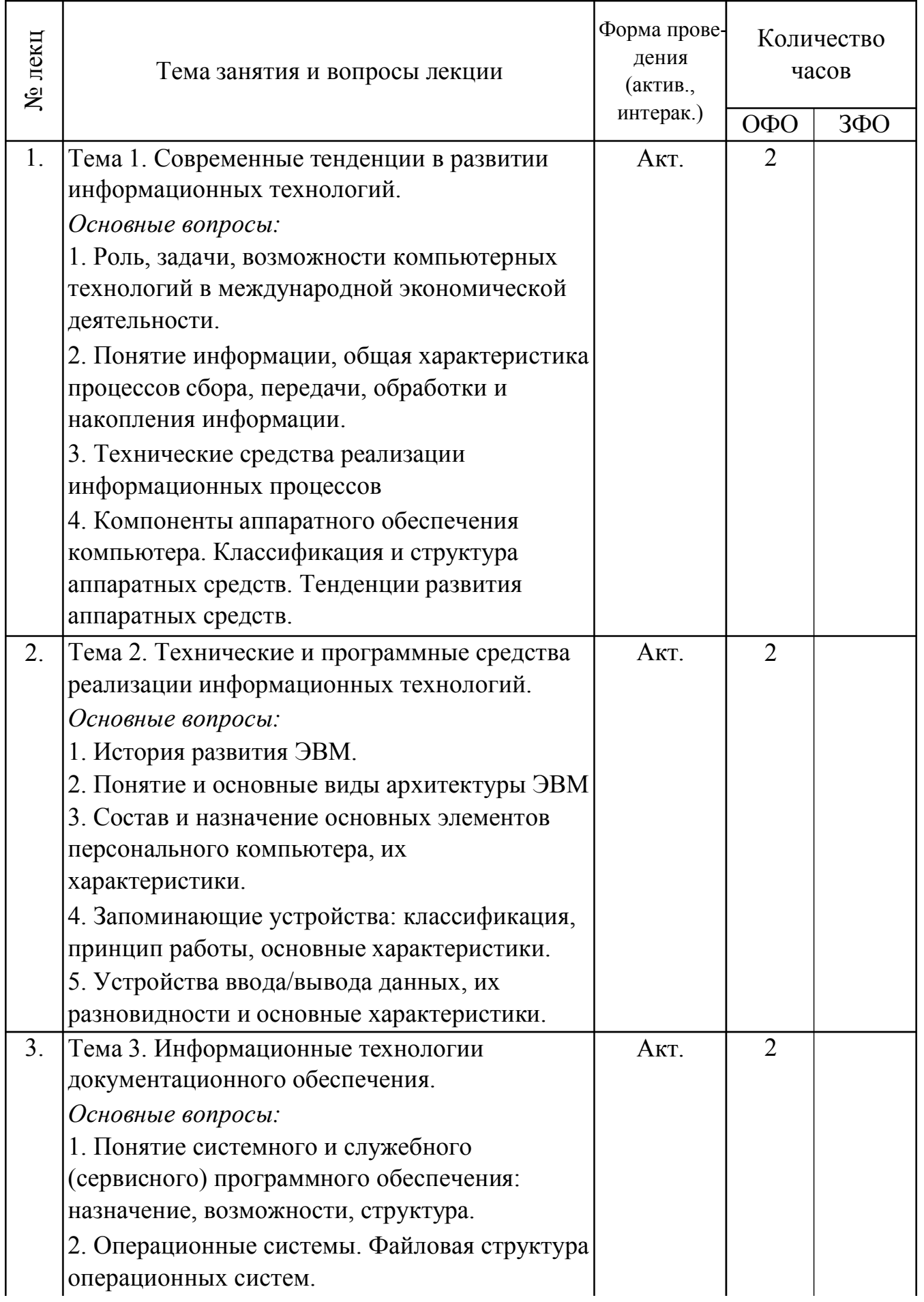

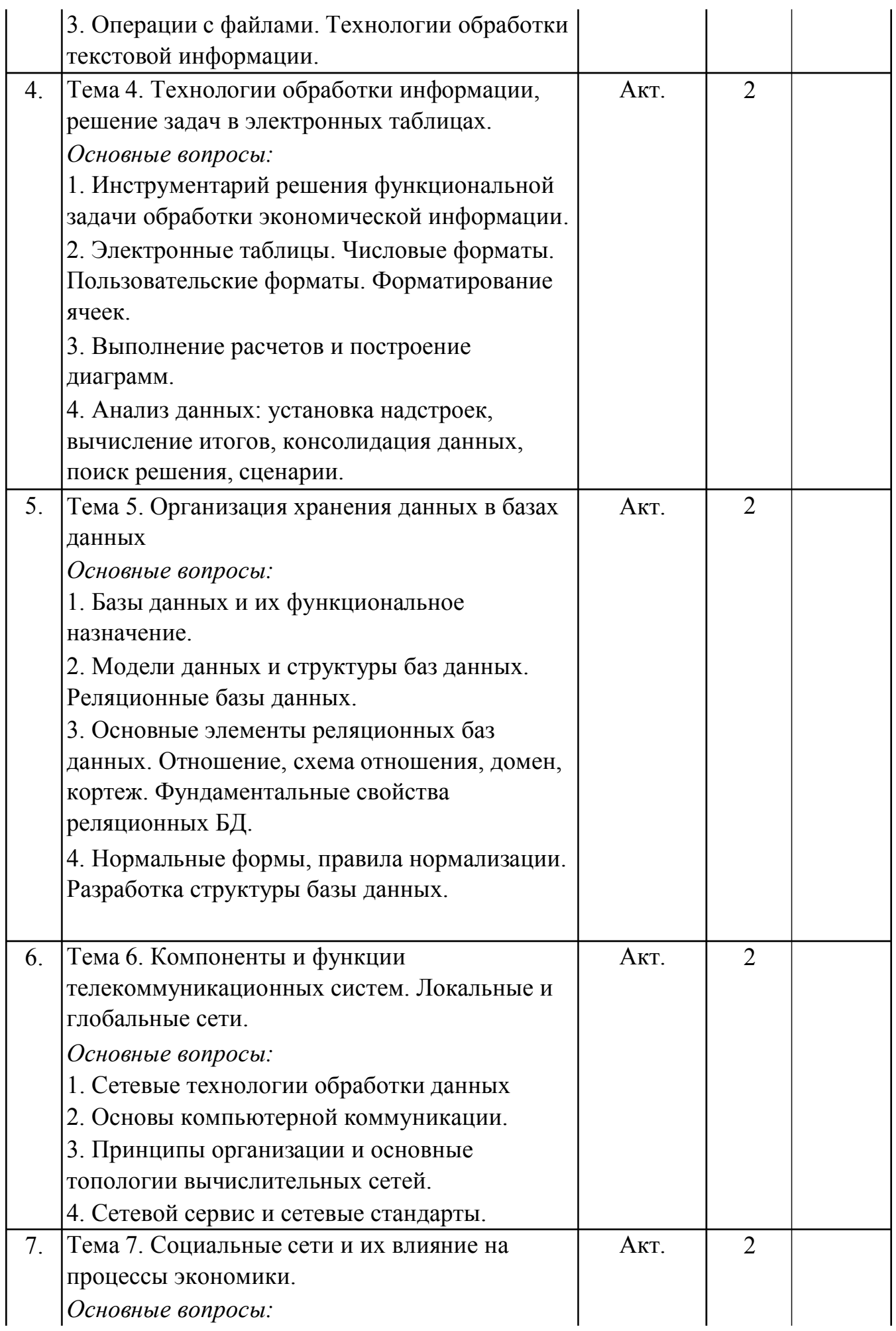

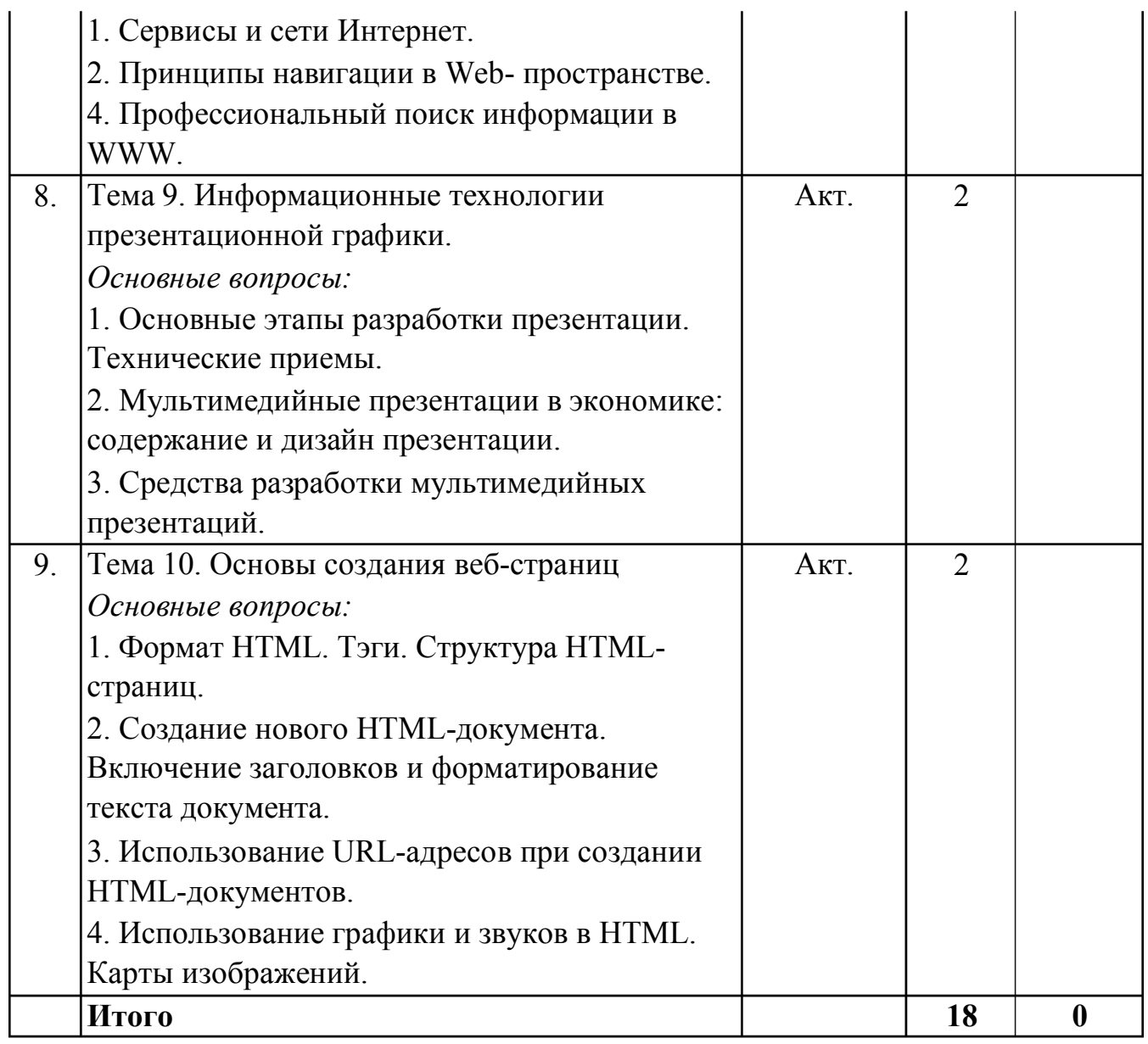

# 5. 2. Темы практических занятий

не предусмотрено учебным планом)

# 5. 3. Темы семинарских занятий

# 5. 4. Перечень лабораторных работ

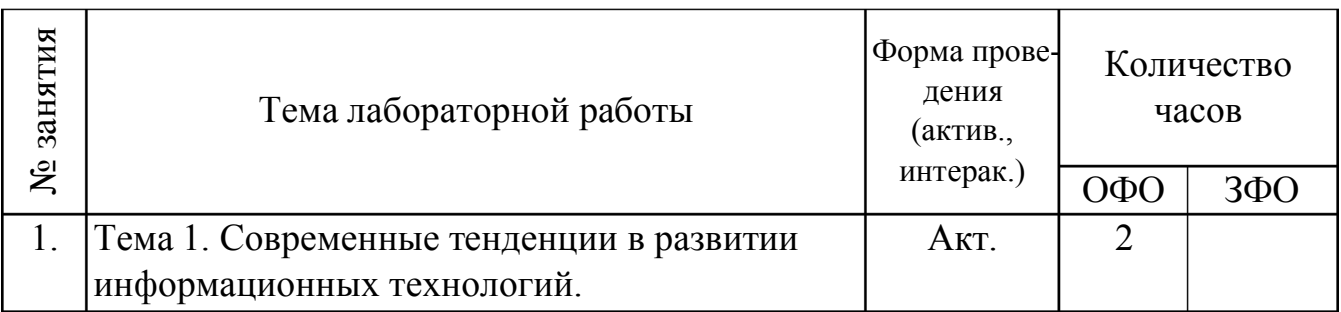

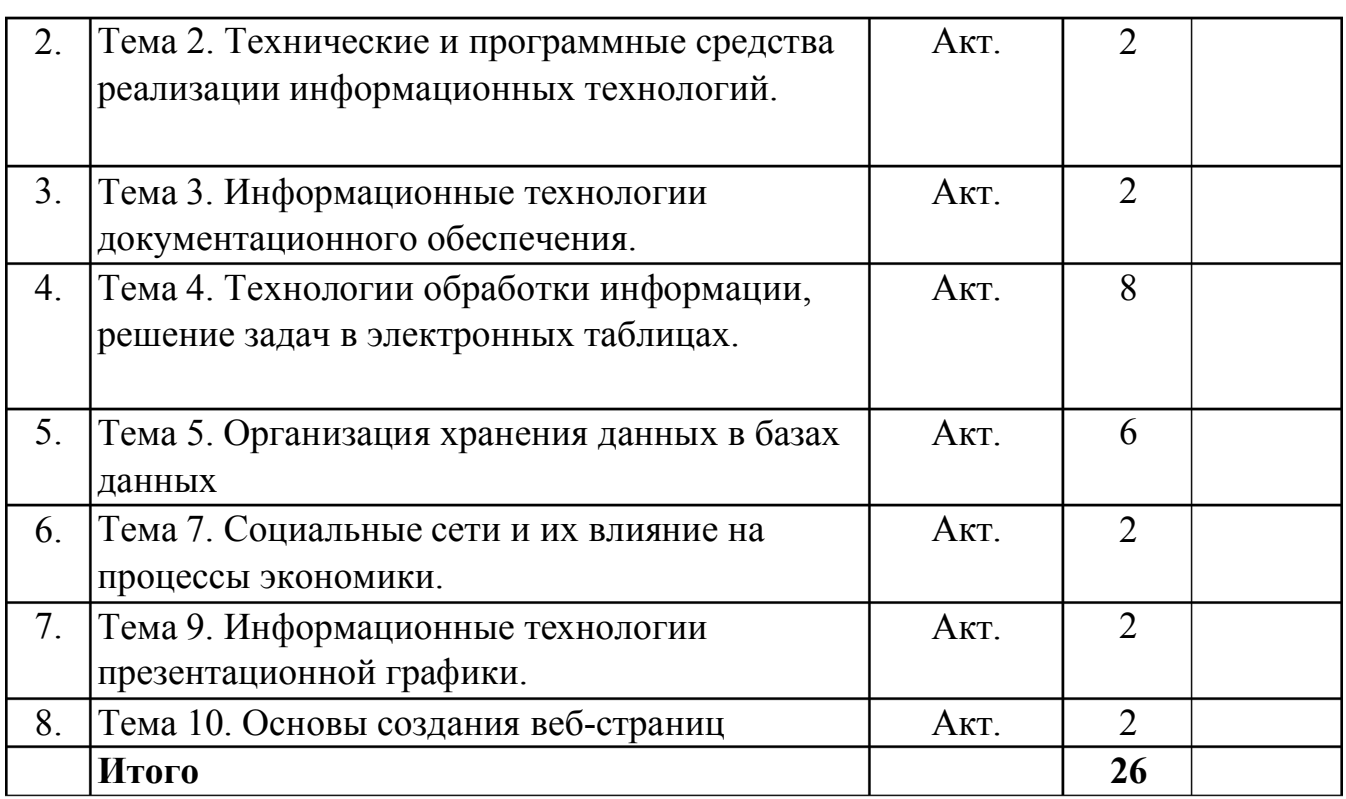

### **5. 5. Темы индивидуальных занятий**

(не предусмотрено учебным планом)

# **6. Перечень учебно-методического обеспечения для самостоятельной работы обучающихся по дисциплине (модулю)**

Самостоятельная работа по данной дисциплине включает такие формы работы как: работа с базовым конспектом; подготовка реферата; подготовка к тестовому контролю; лабораторная работа, подготовка отчета; подготовка к экзамену.

### **6.1. Содержание самостоятельной работы студентов по дисциплине (модулю)**

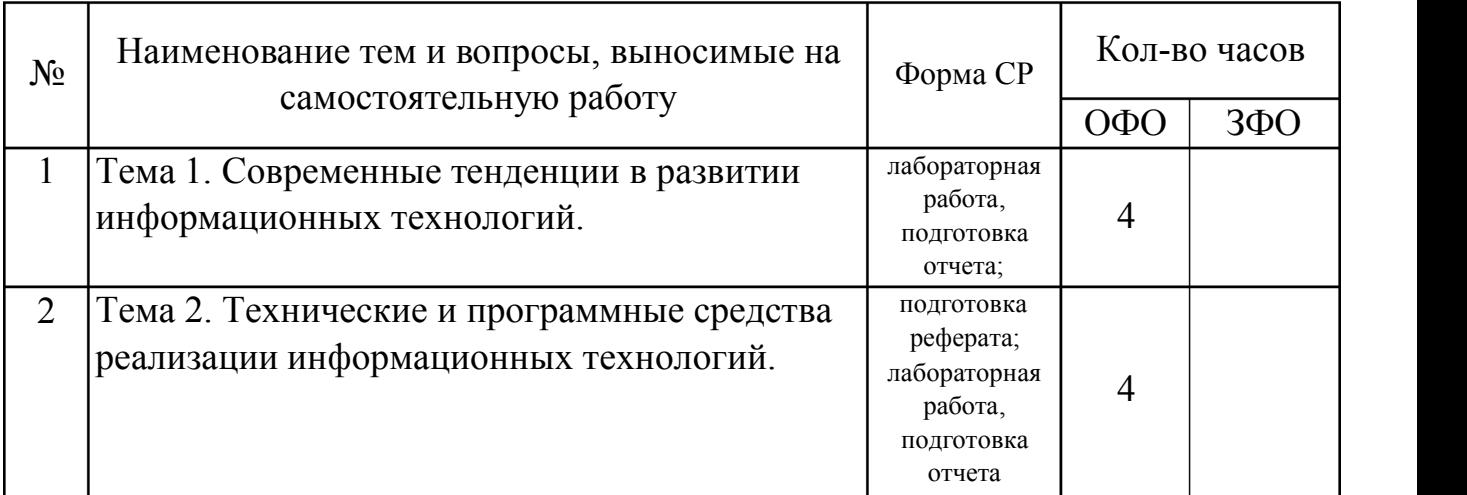

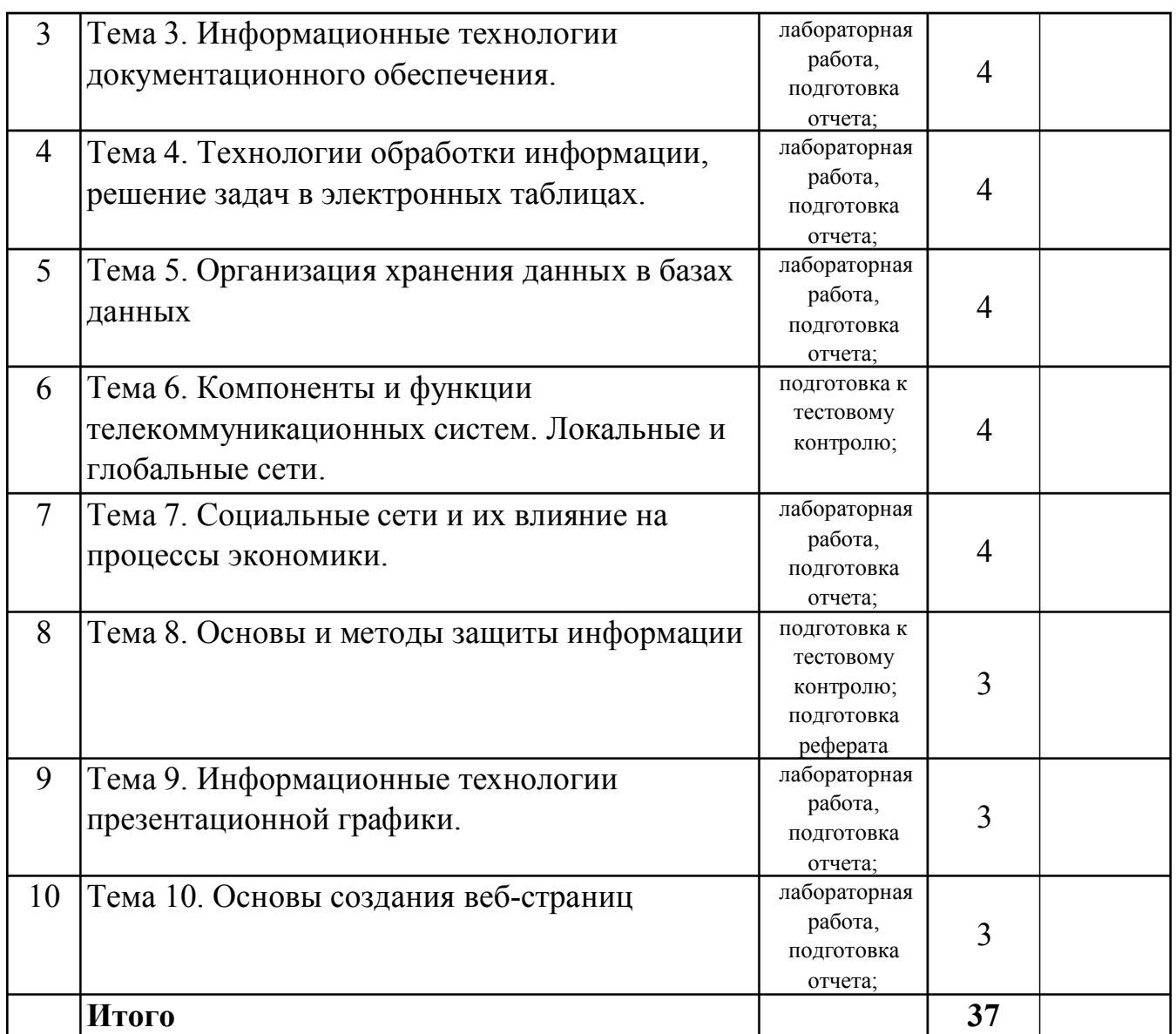

### 7. Фонд оценочных средств для проведения промежуточной аттестации обучающихся по дисциплине (модулю)

# 7.1. Перечень компетенций с указанием этапов их формирования в процессе освоения образовательной программы

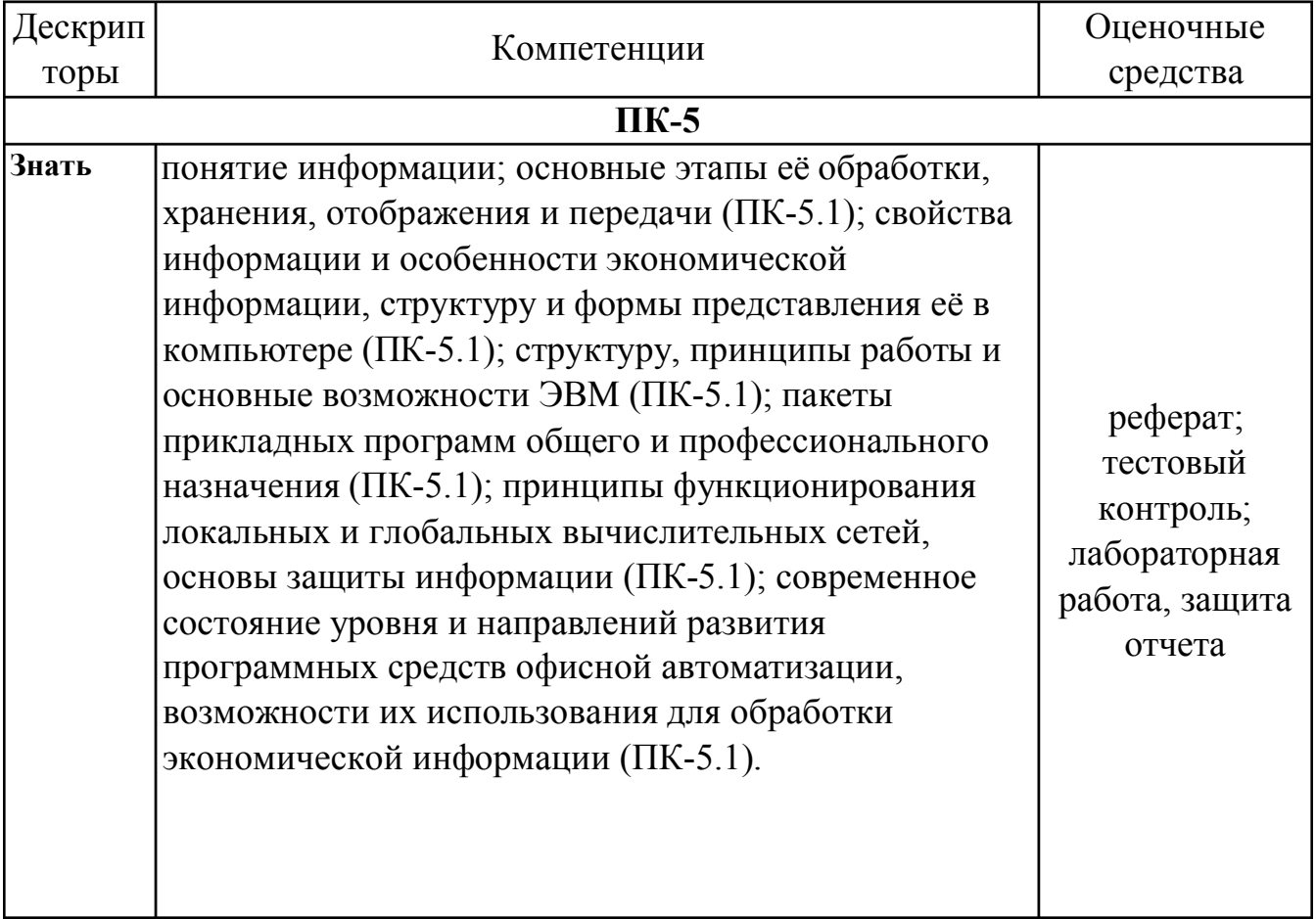

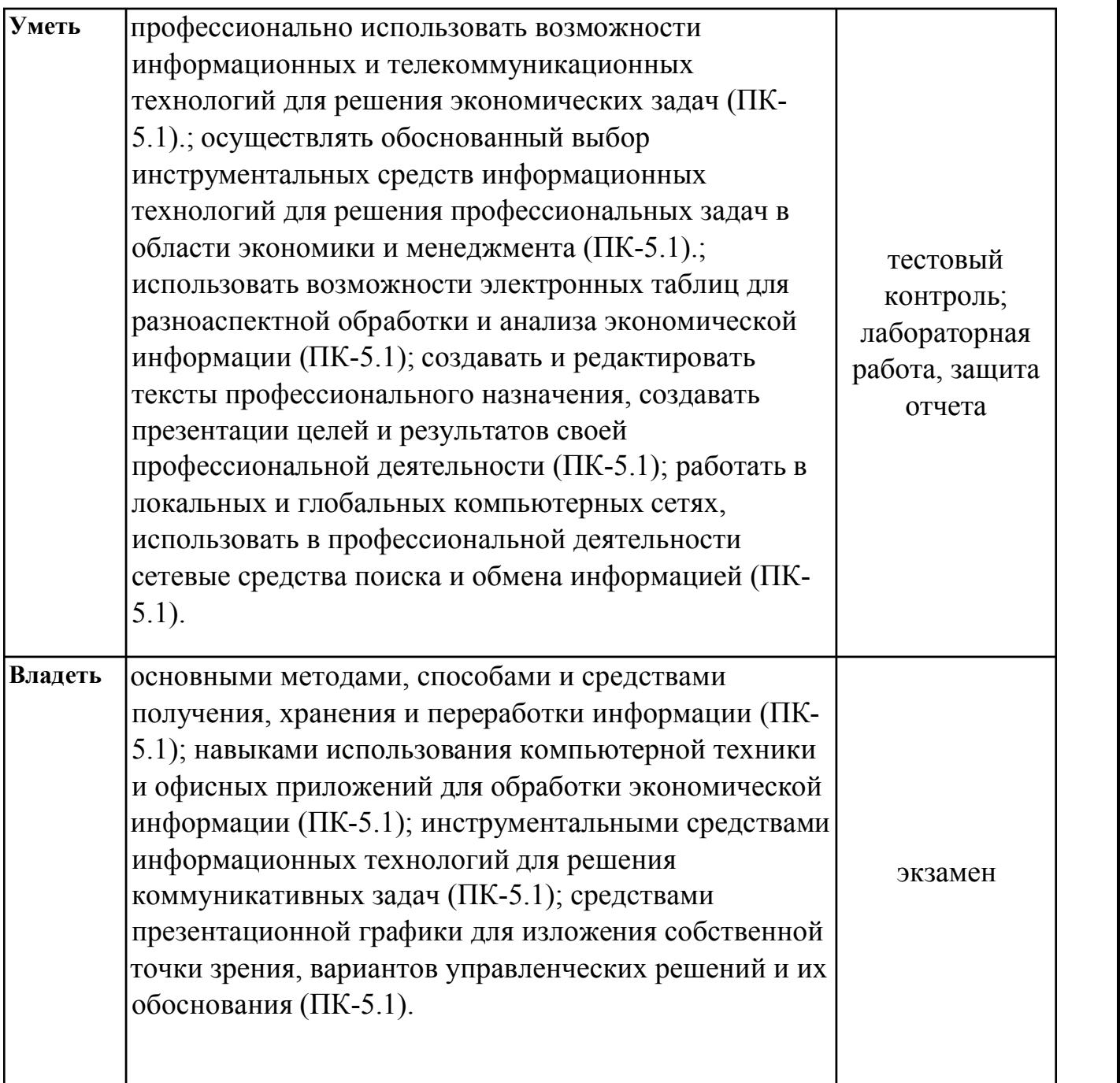

## **7.2. Описание показателей и критериев оценивания компетенций на различных этапах их формирования, описание шкал оценивания**

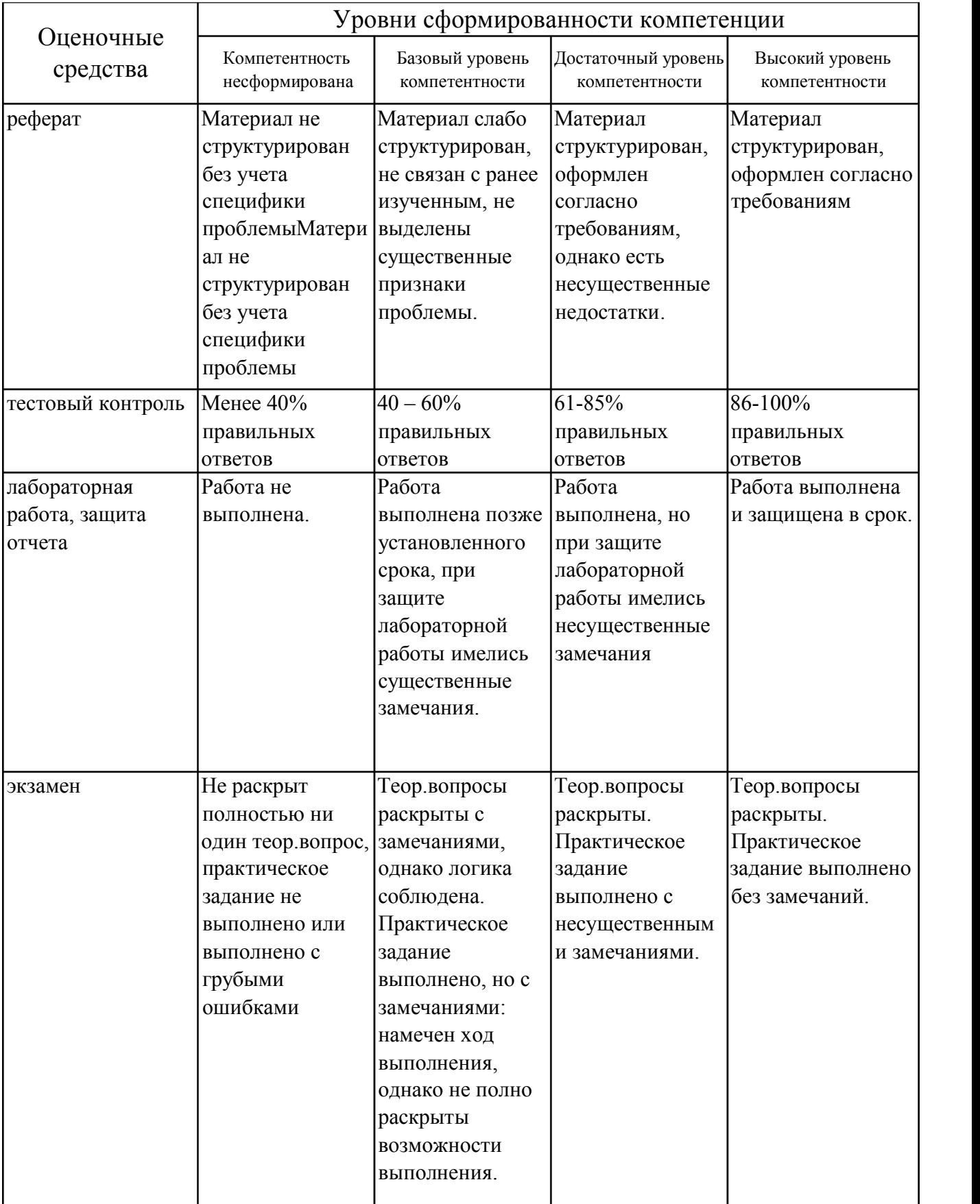

## 7.3. Типовые контрольные задания или иные материалы, необходимые для оценки знаний, умений, навыков и (или) опыта деятельности, характеризующих этапы формирования компетенций в процессе освоения образовательной программы

### 7.3.1. Примерные темы для составления реферата

1. Информационное общество и его основные черты.

2. Информационная культура общества.

3. Классификация экономических систем.

4. Свойства информации.

5. Классификаторы экономической информации.

6. Автоматизированные информационные технологии: задачи и принципы реализации.

7. Характерные черты и задачи современного этапа развития информационных систем.

8. Направления совершенствования современных информационных технологий.

9. Информационное обеспечение информационных технологий: структура и принципы создания.

10. Классификация экономической информации: назначение  $\overline{M}$ принципы создания.

### 7.3.2. Примерные вопросы для тестового контроля

1. Выберите подсистемы, входящие в состав обеспечивающих подсистем ИС:

- 1. Правового обеспечения
- 2. Материально-технического обеспечения производственного процесса
- 3. Информационного обеспечения
- 4. Организационного обеспечения
- 5. Финансового обеспечения
- 6. Аналитического обеспечения

2. Истинным является утверждение ...

- 1.2 Мб > 2048 байт
- 2. 2 Мб < 2048 байт
- 3. 2 Мб = 2048 байт
- 4. нет верного утверждения
- 3. Экономическую информацию можно рассматривать как
- 1. инструмент управления
- 2. элемент управления
- 3. инструмент управления и элемент управления одновременно
- 4. Энтропия представляет собой
- 1. Меру неадекватности
- 2. Меру неопределенности
- 3. Меру рискованности
- 4. Меру существенности
- 5. Меру полезности

5. Компьютер, предоставляющий свои ресурсы другим пользователям, называется

- 1. Модуль
- 2. Узел
- 3. Провайдер
- 4. Сервер

### $6$  CMOS RAM  $3$ TO

1. память, хранящая программу для тестирования устройств ПК при включении

2. память, хранящая программу, обеспечивающую инвариантность программных средств к архитектуре системной платы

3. память, служащая для хранения данных о текущих параметрах устройств ПК

 $\overline{4}$ . хранящая необходимый набор программ ввода/вывода. память, обеспечивающих работу периферийных устройств

7. Наличие графических образов в тексте

1. увеличивает скорость работы текстового редактора

2. уменьшает скорость работы текстового редактора только для не очень мощных компьютеров

3. уменьшает скорость работы текстового редактора даже для достаточно мощных компьютеров

8. Подсистема безопасности в модульной архитектуре Windows

- 1. отвечает за легальный вход пользователя в систему
- 2. обеспечивает безопасное выполнение приложений (программ) пользователя
- 3. обеспечивает управление процессами ввода-вывода информации

9. Для небольших организаций с небольшим числом пользователей и ресурсов при организации сетей используется модель домена

- 1. полностью доверительных отношений
- 2. с одним мастер-доменом
- 3. однодоменная
- 4. с несколькими мастер-доменами
- 5. двухдоменная

10. Меню, содержащее те команды, которые могут быть выполнены относительно данной ситуации, называется

- 
- 2. вспомогательное
- 3. контекстное
- 4. текущее

# 7.3.3. Примерные вопросы к защите лабораторных работ

1. Базовая или расширенная аппаратная конфигурация ПК на Вашем рабочем месте?

2. Охарактеризуйте монитор, установленный на Вашем компьютере.

3. Какая клавиатура установлена на Вашем рабочем месте?

4. Расскажите о манипуляторе, которым оснащен Ваш компьютер.

5. Сколько кнопок имеет манипулятор мышь?

6. Какая разновидность системного блока установлена на Вашем компьютере? Какие кнопки и другие объекты присутствуют на передней панели системного блока?

7. Сколько и какие группы клавиш присутствуют на клавиатуре Вашего компьютера?

8. Как переключается регистр ввода символов?

9. Как включить цифровую клавиатуру?

10. Как ввести апостроф в любом текстовом редакторе операционной системы Windows?

### 7.3.4. Вопросы к экзамену

1. Классификация и поколения ЭВМ. Информационные революции в истории общества.

2. Значение компьютерной техники в отрасли экономики и менеджмента.

3. Понятия информационного общества  $\mathbf{M}$ информатизации обшества. Информационная культура.

4. Понятие информации и ее свойства. Данные, информация и знание.

5. Предмет. экономической информатики. метолы  $\overline{M}$ залачи Сушность экономической информатики.

6. Экономическая информация как объект автоматизированной обработки.

7. Структура, формы представления и отображения экономической информации.

8. Средства формализированного описания экономической информации.

9. Методы классификации экономической информации.

10. Методы кодировки экономической информации.

11.Штриховая кодировка информации.

12. Основные компоненты персонального компьютера.

13. Периферийные устройства персонального компьютера.

14. Программное обеспечение персонального компьютера.

15. Количественная оценка информации и данных.

16. Системы счисления и способы перевода чисел из одной системы счисления в другую.

17. Классификация персональных компьютеров.

18. Архитектура персонального компьютера.

19. Принципы функционирования персонального компьютера.

20. Устройства ввода информации в персональном компьютере.

21. Устройства вывода информации в персональном компьютере.

22. Устройства хранения информации в персональном компьютере.

23. Назначение и характеристика видеосистемы компьютера.

24. Основные виды памяти в персональном компьютере.

25. Назначение и типы операционных систем.

26. Файловая система.

27. Назначение и функции операционной системы Windows.

28. Интерфейс пользователя Windows.

29. Настройка операционной системы Windows.

30. Программные средства Windows.

31. Понятие электронного документа. Понятие электронного документооборота.

32. Ввод текста в текстовый редактор. Редактирование текста в текстовом редакторе.

33.Оформление текста в текстовом редакторе. Операции над документами в текстовом редакторе.

34.Работа со списками в текстовом редакторе. Работы со ссылками в текстовом редакторе.

35.Автоформатирование и стили в текстовом редакторе.

36.Работа с таблицами в текстовом редакторе. Работа с колонтитулами в текстовом редакторе.

37.Понятие автозамены в текстовом редакторе. Понятие формул в текстовом редакторе.

38.Создание и форматирование графических объектов в текстовом редакторе.

39.Работа с колонками газетного стиля.

40.Работа со структурированным документом в текстовом редакторе.

41.Работа с полями форм в текстовом редакторе. Работа с шаблонами в текстовом редакторе.

42.Создание интегрированных документов.

43.Введение, редактирование и форматирование данных в текстовом редакторе.

44.Выполнение вычислений в электронной таблице. Формулы в электронной таблине.

45.Функции в электронной таблице. Диаграммы в электронной таблице.

46.Использование финансовых функций для проведения финансового анализа в электронной таблице.

47.Моделирование экономической информации средствами программы электронной таблицы.

48.Правила подготовки современных документов.

49.Основы сетевых технологий. Локальные сети.

50.Глобальная сеть Интернет. Word Wide Web.

51.Электрона почта. Телеконференции.

52. Организация, структура, принципы работы и сервисы Internet

53.История возникновения Internet.

54.Протоколы ІР и TCP.

55.Доменная система имен. Навигация в WWW с помощью браузеров.

56.Поиск в Internet

57.Основы электронной коммерции

58. Понятие Веб-страницы и Веб-сайта.

59. Основные этапы создания Веб-страницы и Веб-сайта.

60. Структура HTML - документа.

61.Основные средства для автоматизации разработки Веб-страниц. Публикация Веб-сайтов

62.Основные направления и цели защиты информации.

63.Общие мероприятия защиты информации и компьютерной техники.

64.Компьютерные вирусы и методы борьбы с ними.

65. Программные средства защиты и резервирования информации

66.Программные средства презентации.

67.Понятие слайда и режимов работы со слайдами в презентации.

68.Редактирование и форматирование слайдов в презентации

69.Предназначение анимации в презентации

70.Объекты, используемые в слайдах презентации

71.Понятия база данных в электронной таблице

72.Сортировка записей, фильтрация данных в базе данных в электронной таблице

73.Понятие расширенного фильтра в электронной таблице

74.Применения функций баз данных в электронной таблице

75.Реляционные базы данных в СУБД

76.Объекты в реляционной базе данных в СУБД

77.Предназначение таблиц в СУБД

78.Предназначение запросов в СУБД

79.Предназначение форм в СУБД

80.Предназначение отчетов в СУБД

81.Понятие ключей в СУБД

82.Способы поиска данных в СУБД

# **7.4. Методические материалы, определяющие процедуры оценивания знаний, умений, навыков и (или) опыта деятельности, характеризующих этапы формирования компетенций.**

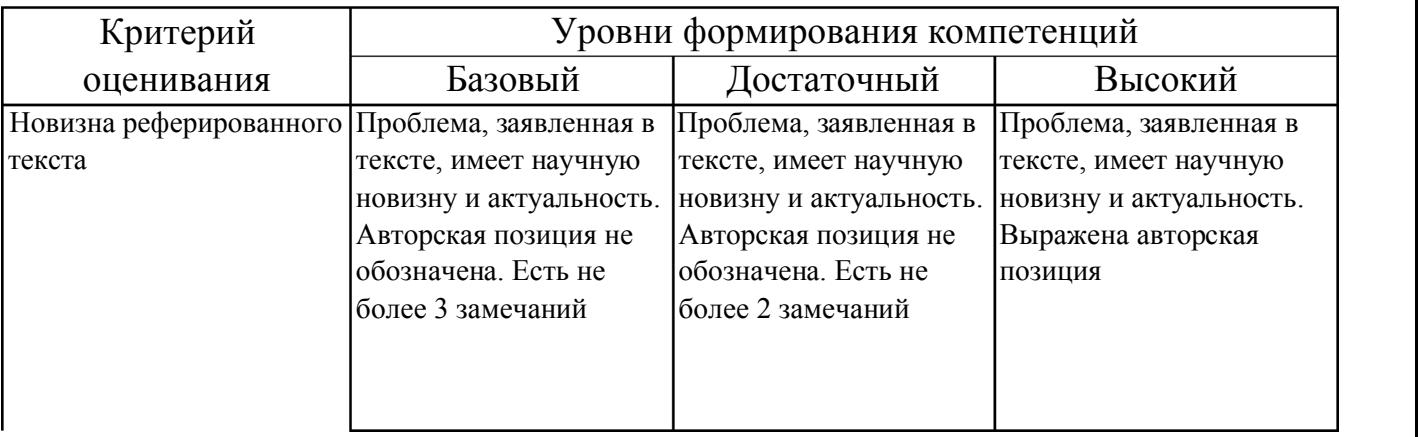

# **7.4.1. Оценивание реферата**

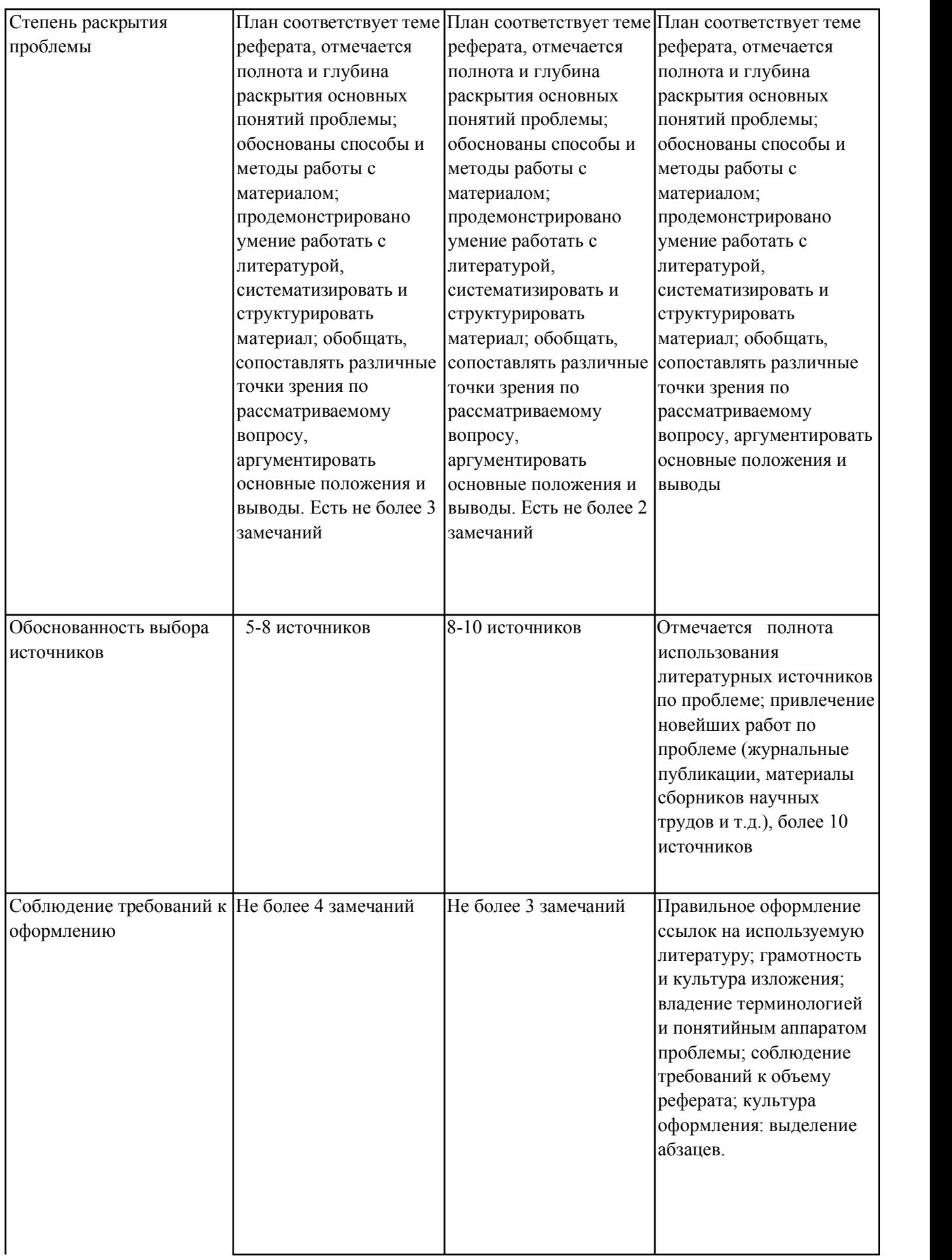

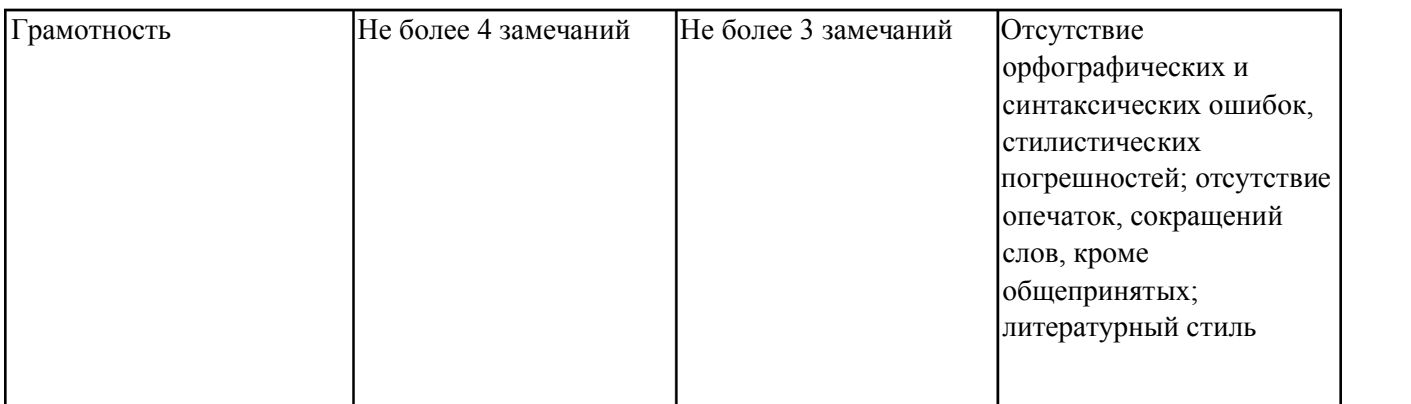

### **7.4.2. Оценивание тестового контроля**

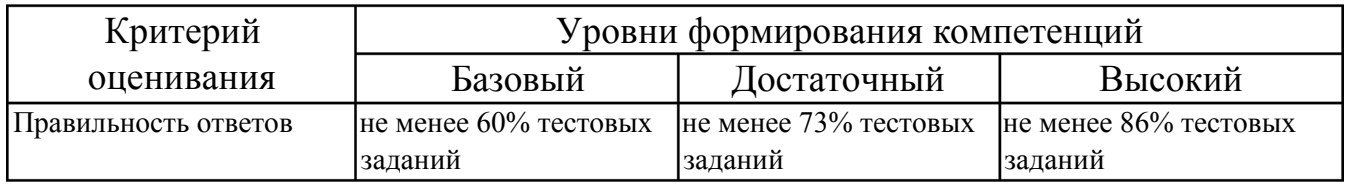

# **7.4.3. Оценивание лабораторных работ**

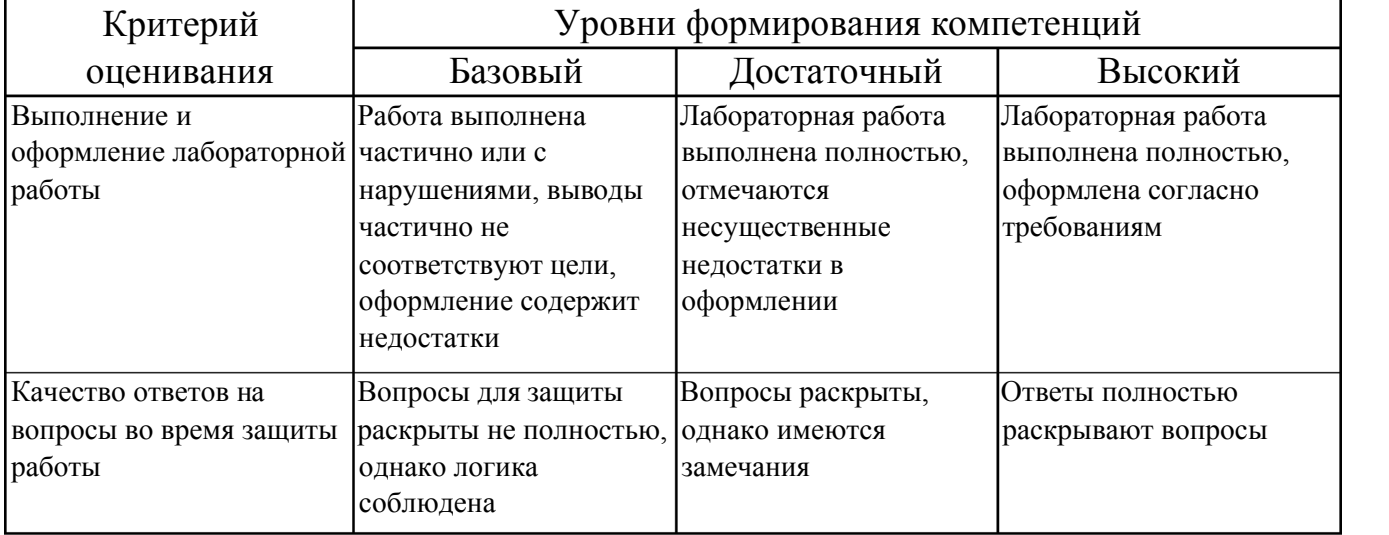

### **7.4.4. Оценивание экзамена**

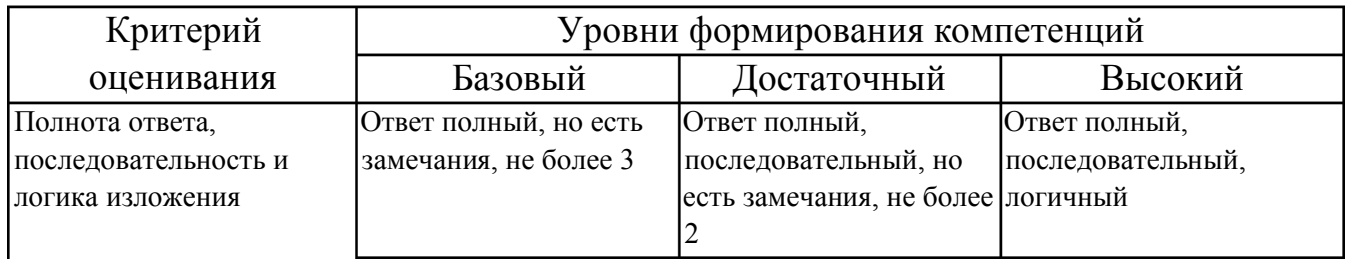

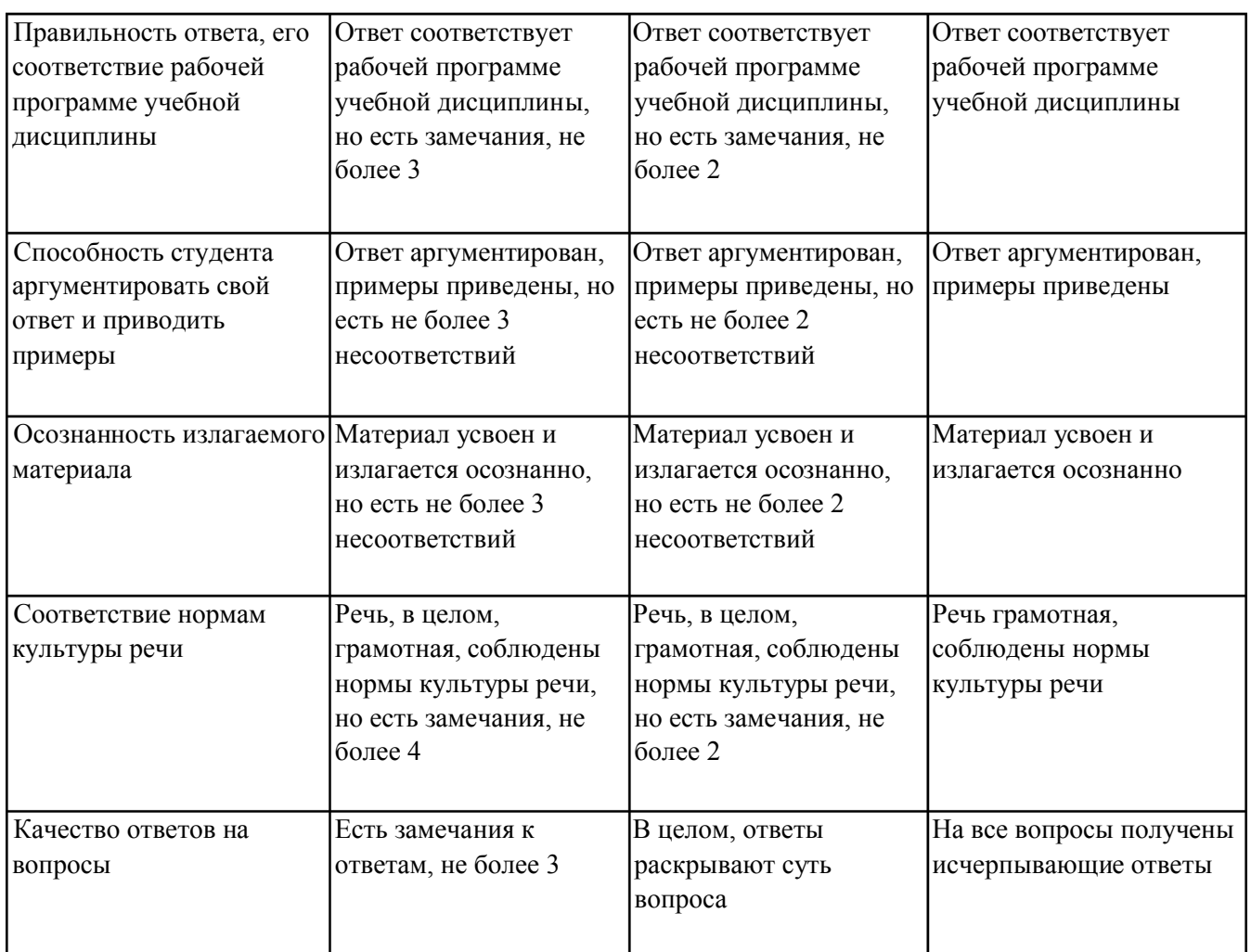

### 7.5. Итоговая рейтинговая оценка текущей и промежуточной аттестации студента по дисциплине

По учебной дисциплине «Экономическая информатика» используется 4балльная система оценивания, итог оценивания уровня знаний обучающихся предусматривает экзамен. В зачетно-экзаменационную ведомость вносится оценка по четырехбалльной системе. Обучающийся, выполнивший не менее 60 % учебных поручений, предусмотренных учебным планом и РПД, допускается к экзамену. Наличие невыполненных учебных поручений может быть основанием для дополнительных вопросов по дисциплине в ходе промежуточной аттестации. Обучающийся, получивший не менее 3 баллов на экзамене, считается аттестованным.

Шкала оценивания текущей и промежуточной аттестации студента

| Уровни формирования            | Оценка по четырехбалльной шкале |
|--------------------------------|---------------------------------|
| компетенции                    | для экзамена                    |
| Высокий                        | отлично                         |
| Достаточный                    | хорошо                          |
| Базовый                        | удовлетворительно               |
| Компетенция не<br>сформирована | неудовлетворительно             |

# **8. Перечень основной и дополнительной учебной литературы, необходимой для освоения дисциплины (модуля)**

# **Основная литература.**

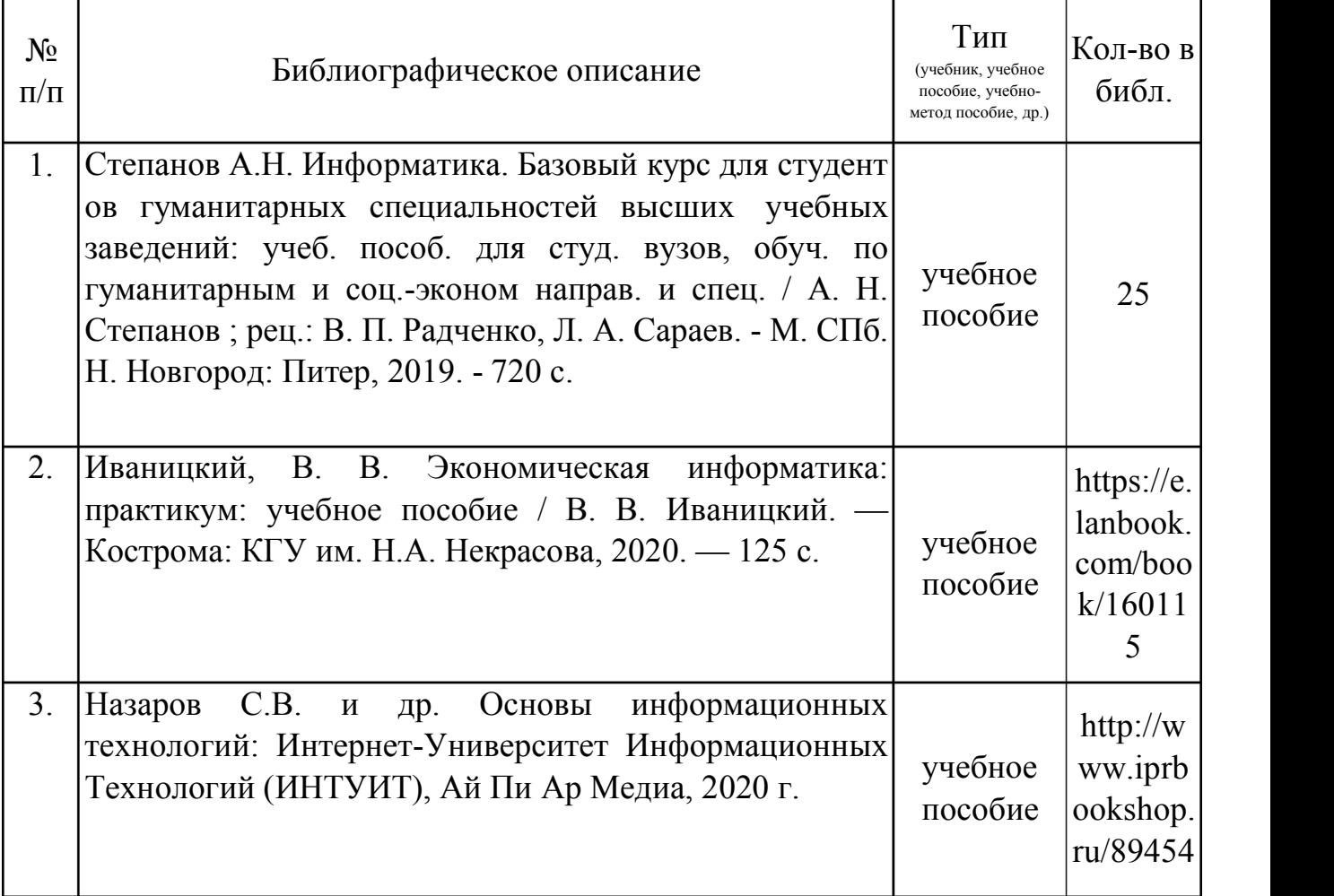

### **Дополнительная литература.**

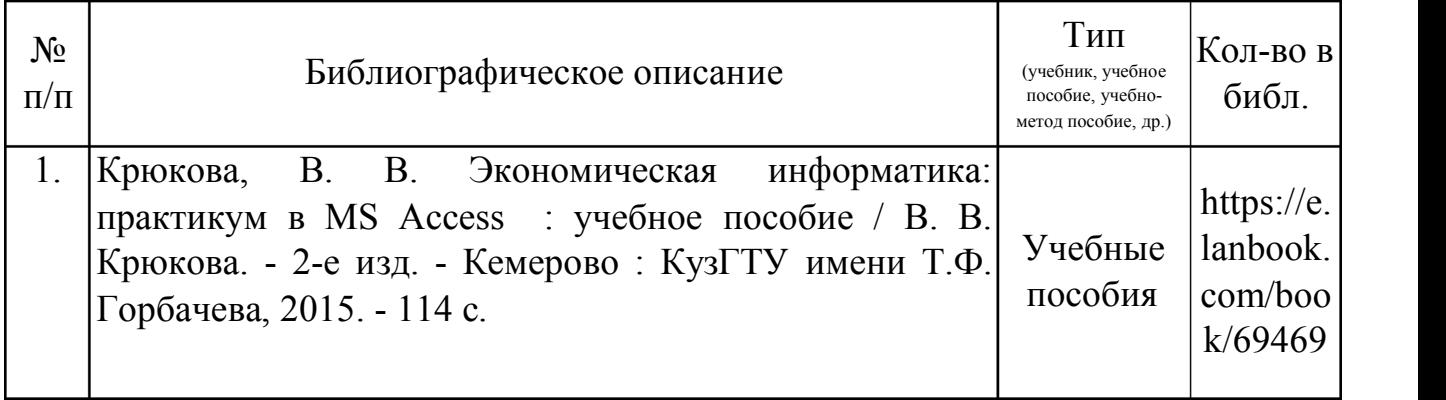

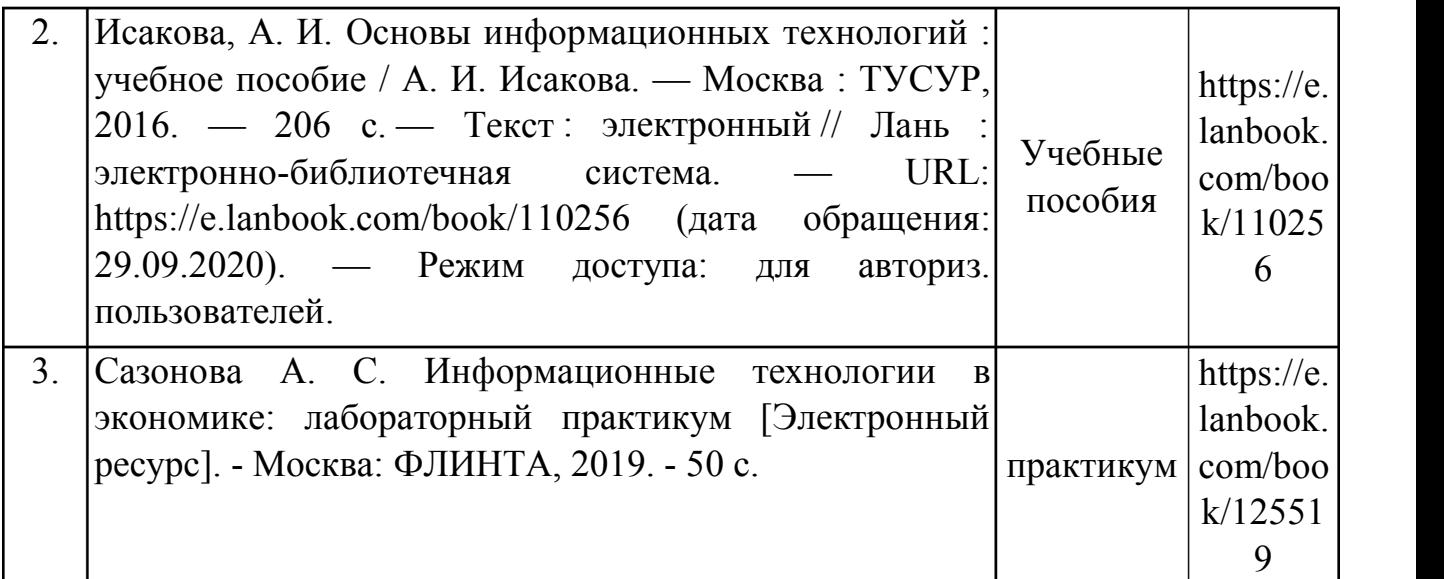

### **9. Перечень ресурсов информационно-телекоммуникационной сети «Интернет», необходимых для освоения дисциплины (модуля)**

1.Поисковые системы: http://www.rambler.ru, http://yandex.ru,

2.Федеральный образовательный портал www.edu.ru.

3.Российская государственная библиотека http://www.rsl.ru/ru

4.Государственная публичная научно-техническая библиотека России URL: http://gpntb.ru.

5.Государственное бюджетное учреждение культуры Республики Крым «Крымская республиканская универсальная научная библиотека» http://franco.crimealib.ru/

6.Педагогическая библиотека http://www.pedlib.ru/

7.Научная электронная библиотека eLIBRARY.RU (РИНЦ) http://elibrary.ru/defaultx.asp

# **10. Методические указания для обучающихся по освоению дисциплины (модуля)**

### **Общие рекомендации по самостоятельной работе бакалавров**

Подготовка современного бакалавра предполагает, что в стенах университета он овладеет методологией самообразования, самовоспитания, самосовершенствования. Это определяет важность активизации его самостоятельной работы.

Самостоятельная работа формирует творческую активность бакалавров, представление о своих научных и социальных возможностях, способность вычленять главное, совершенствует приемы обобщенного мышления, предполагает более глубокую проработку ими отдельных тем, определенных программой.

Основными видами и формами самостоятельной работы студентов по данной дисциплине являются: самоподготовка по отдельным вопросам; работа с базовым тестовому конспектом: полготовка pedepara: полготовка  $\overline{\mathbf{K}}$ контролю; лабораторная работа, подготовка отчета; подготовка к экзамену.

Важной частью самостоятельной работы является чтение учебной литературы. Основная функция учебников - ориентировать в системе тех знаний, умений и навыков, которые должны быть усвоены по данной дисциплине будущими специалистами. Учебник также служит путеводителем по многочисленным произведениям, ориентируя в именах авторов, специализирующихся на определённых научных направлениях, в названиях их основных трудов. Вторая функция учебника в том, что он очерчивает некий круг обязательных знаний по предмету, не претендуя на глубокое их раскрытие.

Чтение рекомендованной литературы - это та главная часть системы самостоятельной учебы бакалавра, которая обеспечивает подлинное усвоение науки. Читать эту литературу нужно по принципу: «идея, теория, метод в одной, в другой и т.д. книгах».

Во всех случаях рекомендуется рассмотрение теоретических вопросов не менее чем по трем источникам. Изучение проблемы по разным источникам залог глубокого усвоения науки. Именно этот блок, наряду с выполнением практических заданий является ведущим в структуре самостоятельной работы студентов.

Вниманию бакалавров предлагаются список литературы. вопросы  $\mathbf{K}$ самостоятельному изучению и вопросы к экзамену.

Для успешного овладения дисциплиной необходимо выполнять следующие требования:

1) выполнять все определенные программой виды работ;

2) посещать занятия, т.к. весь тематический материал взаимосвязан между собой теоретического И, зачастую, самостоятельного овладения пропущенным материалом недостаточно для качественного его усвоения;

3) все рассматриваемые на занятиях вопросы обязательно фиксировать в отдельную тетрадь и сохранять её до окончания обучения в вузе;

4) проявлять активность при подготовке и на занятиях, т.к. конечный результат овладения содержанием дисциплины необходим, в первую очередь, самому бакалавру;

26

5) в случаях пропуска занятий по каким-либо причинам обязательно отрабатывать пропущенное преподавателю во время индивидуальных консультаций.

Внеурочная деятельность бакалавра по данной дисциплине предполагает:

- самостоятельный поиск ответов и необходимой информации по предложенным вопросам;

- выполнение практических заданий;

- выработку умений научной организации труда.

Успешная организация времени по усвоению данной дисциплины во многом зависит от наличия у бакалавра умения самоорганизовать себя и своё время для выполнения предложенных домашних заданий. Объём заданий рассчитан максимально на 2-3 часа в неделю. При этом алгоритм подготовки будет следующим:

1 этап – поиск в литературе теоретической информации по предложенным преподавателем вопросам;

2 этап – осмысление полученной информации, освоение терминов и понятий;

3 этап – составление плана ответа на каждый вопрос;

4 этап – поиск примеров по данной проблематике.

#### **Работа с базовым конспектом**

Программой дисциплины предусмотрено чтение лекций в различных формах их проведения: проблемные лекции с элементами эвристической беседы, информационные лекции, лекции с опорным конспектированием, лекции визуализации.

На лекциях преподаватель рассматривает вопросы программы курса, составленной в соответствии с государственным образовательным стандартом. Из за недостаточного количества аудиторных часов некоторые темы не удается осветить в полном объеме, поэтому преподаватель, по своему усмотрению, некоторые вопросы выносит на самостоятельную работу студентов, рекомендуя ту или иную литературу.

Кроме этого, для лучшего освоения материала и систематизации знаний по дисциплине, необходимо постоянно разбирать материалы лекций по конспектам и учебным пособиям.

Во время самостоятельной проработки лекционного материала особое внимание следует уделять возникшим вопросам, непонятным терминам, спорным точкам зрения. Все такие моменты следует выделить или выписать отдельно для дальнейшего обсуждения на занятии. В случае необходимости обращаться к преподавателю за консультацией. Полный список литературы по дисциплине приведен в рабочей программе дисциплины.

### Подготовка реферата

Реферат является одной из форм рубежной или итоговой аттестации. Данная является самостоятельной исследовательской работой. форма контроля Поэтому недопустимо простое копирование текста из книги, либо же скачивание из сети Интернет готовой работы. Бакалавр должен постараться раскрыть суть в исследуемой проблеме, привести имеющиеся точки зрения, а также обосновать собственный взглял на нее.

Поэтому требования к реферату относятся, прежде всего, к оформлению и его содержанию, которое должно быть логично изложено и отличаться проблемнотематическим характером. Помимо четко изложенного и структурированного материала, обязательно наличие выводов по каждому параграфу и общих по всей работе.

Нормативные требования к написанию реферата основываются на следующих принципах:

- Начать рекомендуется с правильной формулировки темы и постановки базовых целей и задач.

- В дальнейшем начинается отбор необходимого материала. Самое главное -"не жадничать" и убирать те данные, которые не смогут раскрыть сущность поставленной цели. Нельзя руководствоваться принципом: «Будет большой объем работы, значит, получу хорошую отметку». Это - неправильно, поскольку требования к реферату ГОСТ не только ограничивают его объем, но и жестко определяют структуру.

Реферат содержит следующие разделы:

1. Введение, включает в себя: актуальность, в которой обосновать свой выбор данной темы; объект; предмет; цель; задачи методы исследования; И практическая и теоретическая значимость работы.

2. Основная часть. В основной части текст обязательно разбить на параграфы и под параграфы, в конце каждого сделать небольшое заключение с изложением своей точки зрения.

Подготовка реферата должна осуществляться на базе тех научных материалов, которые актуальны на сегодняшний день (за 10 последних лет).

3. Заключение.

4. Литература (список используемых источников). Оформлять его рекомендуется с указанием следующей информации: автор, название, место и год издания, наименование издательства и количество страниц.

Требования к реферату по оформлению следующие:

- Делать это рекомендуется только в соответствии с правилами, которые предъявляются конкретном образовательном учреждении. Речь идет о  $\, {\bf B}$ титульном листе, списке литературы и внешнем виде страницы.

– Особое внимание должно быть уделено оформлению цитат, которые включаются в текст в кавычках, а далее в скобочках дается порядковый номер первоисточника из списка литературы и через точку с запятой номер страницы.

- В соответствии с ГОСТ 9327-60 текст, таблицы и иллюстрации обязательно должны входить в формат А4.

– Реферат выполнять только на компьютере. Текст выравнивать по ширине, междустрочный интервал -полтора, шрифт -Times New Roman (14 пт.), параметры полей - нижнее и верхнее - 20 мм, левое -30, а правое -10 мм, а отступ абзаца -1,25  $CM$ 

– В тексте обязательно акцентировать внимание на определенных терминах, понятиях и формулах при помощи подчеркивания, курсива и жирного шрифта. Помимо этого, ДОЛЖНЫ выделяться наименования глав. параграфов  $\boldsymbol{\mathrm{M}}$ подпараграфов, но точки в конце них не ставятся.

#### Лабораторная работа, подготовка отчета

Лабораторная работа – небольшой научный отчет, обобщающий проведенную обучающимся работу. представляют которую ДЛЯ защиты ЛЛЯ зашиты преподавателю.

К лабораторным работам предъявляется ряд требований, основным из которых полное. исчерпывающее описание всей проделанной работы. является позволяющее судить о полученных результатах, степени выполнения заданий и профессиональной подготовке бакалавров.

В отчет по лабораторной работе должны быть включены следующие пункты:

- титульный лист;
- цель работы;
- краткие теоретические сведения;
- описание экспериментальной установки и методики эксперимента;
- экспериментальные результаты;
- анализ результатов работы;
- выводы.

Титульный лист является первой страницей любой научной работы и для конкретного вида работы заполняется по определенным правилам.

Для лабораторной работы титульный лист оформляется следующим образом.

В верхнем поле листа указывают полное наименование учебного заведения и кафедры, на которой выполнялась данная работа.

В среднем поле указывается вид работы, в данном случае лабораторная работа с указанием курса, по которому она выполнена, и ниже ее название. Название лабораторной работы приводится без слова тема и в кавычки не заключается.

Далее ближе к правому краю титульного листа указывают фамилию, инициалы, курс и группу учащегося, выполнившего работу, а также фамилию, инициалы, ученую степень и должность преподавателя, принявшего работу.

В нижнем поле листа указывается место выполнения работы и год ее написания (без слова год).

Цель работы должна отражать тему лабораторной работы, а также конкретные задачи, поставленные студенту на период выполнения работы. По объему цель работы в зависимости от сложности и многозадачности работы составляет от нескольких строк до 0,5 страницы.

Краткие теоретические сведения. В этом разделе излагается краткое теоретическое описание изучаемого в работе явления или процесса, приводятся также необходимые расчетные формулы.

Материал раздела не должен копировать содержание методического пособия или учебника по данной теме, а ограничивается изложением основных понятий и законов, расчетных формул, таблиц, требующихся для дальнейшей обработки полученных экспериментальных результатов.

Объем литературного обзора не должен превышать 1/3 части всего отчета.

### Описание экспериментальной установки и методики эксперимента.

В данном разделе приводится схема экспериментальной установки с описанием ее работы и подробно излагается методика проведения эксперимента, процесс получения данных и способ их обработки.

Если используются стандартные пакеты компьютерных программ для обработки экспериментальных результатов, то необходимо обосновать возможность и целесообразность их применения, а также подробности обработки данных с их помошью.

Лля лабораторных работ. связанных компьютерным  $\mathbf{c}$ моделированием физических явлений и процессов, необходимо в этом разделе описать математическую модель и компьютерные программы, моделирующие данные явления.

#### Экспериментальные результаты.

В этом разделе приводятся непосредственно результаты, полученные в ходе работ: проведения лабораторных экспериментально или  $\overline{B}$ результате компьютерного моделирования определенные значения величин, графики, таблицы, диаграммы. Обязательно необходимо оценить погрешности измерений.

#### Анализ результатов работы.

Раздел отчета должен содержать подробный анализ полученных результатов, интерпретацию этих результатов на основе физических законов.

Следует сравнить полученные результаты с известными литературными данными, обсудить их соответствие существующим теоретическим моделям. Если обнаружено несоответствие полученных результатов и теоретических расчетов или литературных данных, необходимо обсудить возможные причины этих несоответствий

Выводы. В выводах кратко излагаются результаты работы: полученные экспериментально или теоретически значения физических величин, ИХ зависимости от условий эксперимента или выбранной расчетной модели, указывается их соответствие или несоответствие физическим законам  $\overline{M}$ теоретическим моделям, возможные причины несоответствия.

Отчет по лабораторной работе оформляется на писчей бумаге стандартного формата А4 на одной стороне листа, которые сшиваются в скоросшивателе или переплетаются.

Допускается оформление отчета по лабораторной работе только в электронном виде средствами Microsoft Office: текст выравнивать по ширине, междустрочный интервал -полтора, шрифт -Times New Roman (14 пт.), параметры полей - нижнее и верхнее – 20 мм, левое – 30, а правое –10 мм, а отступ абзаца – 1,25 см.

#### Подготовка к тестовому контролю

Основное достоинство тестовой формы контроля – это простота и скорость, с которой осуществляется первая оценка уровня обученности по конкретной теме, позволяющая, к тому же, реально оценить готовность к итоговому контролю в иных формах и, в случае необходимости, откорректировать те или иные элементы темы.

Подготовка к тестированию

1. Уточните объем материала (отдельная тема, ряд тем, раздел курса, объем всего курса), по которому проводится тестирование.

2. Прочтите материалы лекций, учебных пособий.

3. Обратите внимание на характер заданий, предлагаемых на практических занятиях.

4. Составьте логическую картину материала, выносимого на тестирование (для продуктивной работы по подготовке к тестированию необходимо представлять весь подготовленный материал как систему, понимать закономерности. взаимосвязи в рамках этой системы).

### **Подготовка к экзамену**

Экзамен является традиционной формой проверки знаний, умений, компетенций, сформированных у студентов в процессе освоения всего содержания изучаемой дисциплины. В случае проведения экзамена студент получает баллы, отражающие уровень его знаний.

Правила подготовки к экзаменам:

– Лучше сразу сориентироваться во всем материале и обязательно расположить весь материал согласно экзаменационным вопросам.

– Сама подготовка связана не только с «запоминанием». Подготовка также предполагает и переосмысление материала, и даже рассмотрение альтернативных идей.

– Сначала студент должен продемонстрировать, что он «усвоил» все, что требуется по программе обучения (или по программе данного преподавателя), и лишь после этого он вправе высказать иные, желательно аргументированные точки зрения.

# **11. Перечень информационных технологий, используемых при осуществлении образовательного процесса по дисциплине (модулю) (включая перечень программного обеспечения и информационных справочных систем (при необходимости)**

Информационные технологии применяются в следующих направлениях:

оформление письменных работ выполняется с использованием текстового редактора;

демонстрация компьютерных материалов с использованием мультимедийных технологий;

использование информационно-справочного обеспечения, такого как: правовые справочные системы (Консультант+ и др.), онлайн словари, справочники (Грамота.ру, Интуит.ру, Википедия и др.), научные публикации.

использование специализированных справочных систем (электронных учебников, справочников, коллекций иллюстраций и фотоизображений, фотобанков, профессиональных социальных сетей и др.).

OpenOffice Ссылка: http://www.openoffice.org/ru/

Mozilla Firefox Ссылка: https://www.mozilla.org/ru/firefox/new/

Libre Office Ссылка: https://ru.libreoffice.org/

Do PDF Ссылка: http://www.dopdf.com/ru/

7-zip Ссылка: https://www.7-zip.org/

Free Commander Ссылка: https://freecommander.com/ru

be Reader Ссылка: https://acrobat.adobe.com/ru/ru/acrobat/pdf-reader.htmlпопо Gimp (графический редактор) Ссылка: https://www.gimp.org/

ImageMagick (графический редактор) Ссылка: https://imagemagick.org/script/index.php

VirtualBox Ссылка: https://www.virtualbox.org/

Операционная система Windows 8.1 Лицензионная версия по договору №471\1 от 11.12.2014 г. Adobe Reader Ссылка: https://acrobat.adobe.com/ru/ru/acrobat/pdf-reader.html

Электронно-библиотечная система Библиокомплектатор

Национальна электронная библиотека - федеральное государственное бюджетное учреждение «Российская государственная библиотека» (ФГБУ «РГБ»)

Редакция Базы данных «ПОЛПРЕД Справочники»

Электронно-библиотечная система «ЛАНЬ»

# **12. Описание материально-технической базы, необходимой для осуществления образовательного процесса по дисциплине (модулю)**

-учебная аудитория с видеопроекционным оборудованием и экраном для демонстрации презентаций в ходе проведения лекционных и лабораторных занятий, а также учебная аудитория с компьютерами с выходом в сеть Интернет (для самостоятельной работы обучающихся);

-компьютерная аудитория, имеющая не менее 15 компьютеров, объединенных сетью с выходом в Интернет, для выполнения лабораторных работ;

-программное обеспечение: OpenOffice. Бесплатная программа. Режим доступа: http://www.openoffice.org/ru/

## 13. **Особенности организации обучения по дисциплине обучающихся из числа инвалидов и лиц с ограниченными возможностями здоровья (ОВЗ)**

При необходимости в образовательном процессе применяются следующие методы и технологии, облегчающие восприятие информации обучающимися инвалидами и лицами с ОВЗ:

- создание текстовой версии любого нетекстового контента для его возможного преобразования в альтернативные формы, удобные для различных пользователей;

- создание контента, который можно представить в различных видах без потерь данных или структуры, предусмотреть возможность масштабирования текста и изображений без потери качества;

- создание возможности для обучающихся воспринимать одну и ту же инфор мацию из разных источников – например, так, чтобы лица с нарушением слуха получали информацию визуально, с нарушением зрения – аудиально;

- применение программных средств, обеспечивающих возможность освоения навыков и умений, формируемых дисциплиной, за счет альтернативных способов, в том числе виртуальных лабораторий и симуляционных технологий;

- применение дистанционных образовательных технологий для передачи ческих занятий, выступления с докладами и защитой выполненных работ, проведение тренингов, организации коллективной работы;

- применение дистанционных образовательных технологий для организации текущего и промежуточного контроля;

- увеличение продолжительности сдачи обучающимся инвалидом или лицом с ОВЗ форм промежуточной аттестации по отношению к установленной продолжительности их сдачи: зачет и экзамен, проводимый в письменной форме, – не более чем на 90 мин., проводимый в устной форме – не более чем на 20 мин., – продолжительности выступления обучающегося при защите курсовой работы – не более чем на 15 мин.

**14. Виды занятий, проводимых в форме практической подготовки**

(не предусмотрено при изучении дисциплины)